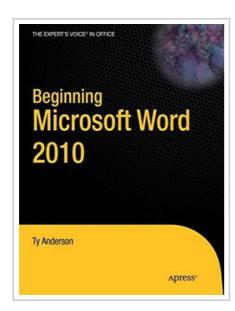

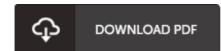

## **Beginning Microsoft Word 2010**

By Guy Hart-Davis

Apress. Paperback. Book Condition: New. Paperback. 384 pages. Dimensions: 9.1in. x 7.5in. x 1.0in.Beginning Microsoft Word 2010 is a visually stimulating introductory guide that teaches the complete Word newbie (as well as slightly experienced yet equally baffled users) what they need to know to write that thesis or proposal tonight. From the absolute basics like installing the software and creating documents to more advanced features like adding images and working with themes, this book is your one-stop source for using Word 2010 effectively. This books shows you whats new in Word 2010including advanced features for collaboration on documents and updates to the user interfacewhile also providing a solid grounding in overall word processing skills. Using step-by-step instructions as well as visual aids and screenshots, Beginning Microsoft Word 2010 will guide you from a no-nothing newbie to a proficient and knowledgeable Word user. What youll learn How to install Word How to create, format, and annotate documents How to share documents with others How to make comments How to configure print options How to use the ribbon How to organize a term paper or a proposal How to add the finishing touches to a document (Cover pages, TOCs, etc) How to...

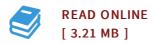

## Reviews

Totally among the best publication I actually have actually go through. It can be filled with wisdom and knowledge Once you begin to read the book, it is extremely difficult to leave it before concluding.

-- Glen Ernser

This published book is wonderful. It is one of the most incredible book we have go through. I realized this pdf from my i and dad advised this book to learn.

-- Felicia Heidenreich